## **Bases de Datos, Conceptos y sus Características**

Marco Antonio Cruz-Chávez

Centro de Investigaciones en Ingeniería y Ciencias Aplicadas, Universidad Autónoma del Estado de Morelos. Av. Universidad 1001, Col. Chamilpa, 62209, Cuernavaca, Morelos, MÉXICO mcruz@uaem.mx

**Reporte Técnico**

#### **Primera versión: 10 de septiembre de 2006**

**Última actualización: 22de junio de 2011**

## **1. Definición de base de datos**

Una base de datos es una colección de archivos relacionados que permite el manejo de la información de alguna compañía. Cada uno de dichos archivos puede ser visto como una colección de registros y cada registro está compuesto de una colección de campos. Cada uno de los campos de cada registro permite llevar información de algún atributo de una entidad del mundo real. Un archivo de una base de datos también puede ser pensado como una tabla en la que tenemos renglones y columnas, cada renglón correspondiendo a un registro del archivo y cada columna correspondiendo a un campo. Un primer ejemplo se encuentra en una UNIVERSIDAD, las entidades de interés podrían ser: ALUMNOS, PROFESORES, SALONES, otros. Para la entidad ALUMNO, los atributos importantes podrían ser: NOMBRE, DIRECCION, TELEFONO, CARRERA, MATRICULA, otros. Un segundo ejemplo se encuentra en una INDUSTRIA, las entidades de interés podrían ser: DEPARTAMENTOS, EMPLEADOS, PRODUCTOS, otros. Para la entidad DEPARTAMENTO, los atributos importantes podrían ser: NOMBRE DEL DEPARTAMENTO, NOMBRE DEL DIRECTOR DEL DEPARTAMENTO, FUNCION DEL DEPARTAMENTO, otros.

## **2. Sistemas manejadores de bases de datos**

Los sistemas manejadores de bases de datos conocidos también como bases de datos electrónicas, se usan ampliamente para: ORGANIZAR Y MANIPULAR GRANDES VOLUMENES DE DATOS DE LAS EMPRESAS. Un sistema manejador de base de datos no es más que UN SISTEMA COMPUTARIZADO PARA LLEVAR REGISTROS.

Algunas de las facilidades que proporciona el sistema manejador de base de datos a los usuarios son:

- Agregar Nuevos Archivos a la Base de Datos.
- Agregar Nuevos Registros a los Archivos existentes.
- Recuperación de Datos.
- Actualización de Datos.
- Borrar registros.
- Borrar Archivos.
- Proporcionar los mecanismos para el control del acceso concurrente a los datos.

Una base de datos es una colección de información útil organizada en una manera específica. Por ejemplo para llevar el control de los teléfonos de personas podría ser útil una base de datos que constará de los datos de la tabla.

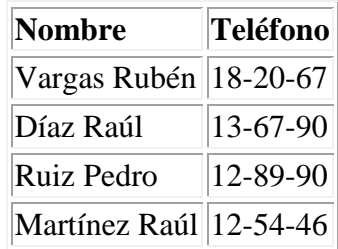

Tabla 1. Tabla para llevar una agenda telefónica

## **2.1 Búsqueda secuencial**

El problema de la tabla 1.1 es que, dado que los datos no están ordenados, buscar un teléfono en particular puede ser lento. Asumiendo que tenemos *N* renglones en la tabla, localizar un elemento en particular tendría los siguientes casos:

- Mejor Caso: Sólo se busca en 1 renglón.
- Peor Caso: Se busca en los *N* renglones.
- Caso Promedio: Se busca en  $[(N+1)/2]$  renglones.

Este tipo de búsqueda se le conoce como búsqueda secuencial y es la única alternativa de búsqueda cuando los datos no están ordenados y no se cuenta con estructuras auxiliares.

## **2.2 Búsqueda binaria**

Si los datos anteriores son ordenados (lo cuál podría hacerse con un algoritmo similar al *QuickSort* que tiene un orden de *N*log*N*) esto se ilustra en la tabla 1.2. Podemos utilizar una búsqueda binaria. La ventaja de la búsqueda binaria es que en cada operación el tamaño del problema se reduce a la mitad.

| <b>Nombre</b>          | Teléfono |
|------------------------|----------|
| Díaz Raúl              | 13-67-90 |
| Martínez Raúl 12-54-46 |          |
| Ruiz Pedro             | 12-89-90 |
| Vargas Rubén 18-20-67  |          |

Tabla 2. Tabla para llevar una agenda telefónica

Originalmente el tamaño del problema de búsqueda de un elemento en particular es *N*, con el primer intento el tamaño del problema se reduce a:  $N_2$  con el segundo intento se reduce a:  $\left[\binom{N}{2}/2\right] = \left[\binom{N}{\left(2^2\right)}\right]$ , y con el iésimo intento se reduce a:  $\left[\binom{N}{\left(2^i\right)}\right]$ , de esta manera en el peor de los casos se tendrían que realizar tantos intentos como el valor de *i* en la expresión  $[(N)/(2<sup>i</sup>)]$ , despejando de esta fórmula tenemos que:  $i = \lceil \log_2(N) \rceil$ . Como conclusión tenemos entonces:

- $\bullet$  Mejor Caso = 1
- Peor Caso =  $\lceil log_2(N) \rceil$ .
- Caso Promedio =  $[(1+ \lceil \log_2(N) \rceil)/2]$

### **2.3 Búsqueda indexada**

El inconveniente de utilizar una búsqueda binaria es que al hacer altas, bajas y cambios sobre una tabla ordenada, tenemos que organizar los datos para que se mantengan ordenados, y esto podría tomar mucho tiempo. Ante este problema una alternativa es la utilización de un índice (similar al de la parte final de un libro) que contenga el nombre de la persona y un apuntador a dónde está el elemento dentro de la tabla. Como puede notarse, los datos en la tabla podrán estar físicamente desordenados, pero a través del índice se ven lógicamente ordenados. El índice (normalmente) es un archivo aparte del archivo que contiene los datos, la manera más popular de construir y mantener un índice es a través del algoritmo de árboles balanceado*s B-Tree.* Los casos para este tipo de búsqueda son:

- $\bullet$  Mejor Caso = 1
- Peor Caso =  $\lceil \log_m(N) \rceil$ .
- Caso Promedio =  $[(1+ \lceil \log_m(N) \rceil)/2]$

Dónde *m* indica el número de vías que tiene el árbol. La gran ventaja de un índice es que el algoritmo de mantenimiento es mucho más eficiente que el algoritmo para mantener un archivo ordenado, y por otro lado es mucho más rápido dado que *m* es mayor que 2.

El concepto de B-Tree surge en 1972 (después del viaje a la luna) y fue creado por Bayer y McCreight en los Laboratorios de Investigación Boeing. Los autores nunca han mencionado el significado de la "B", algunas personas dicen que es por "balanced", "broad" o inclusive por "Bayer" o "Boeing". Se trata de un árbol o mejor dicho de la generalización de un árbol que permite varias "salidas" (vías) o ligas desde sus nodos, de hecho cada nodo contiene varios registros (llaves).

La Figura 1 muestra un árbol binario señalando la ruta que se seguiría para insertar un nodo nuevo con valor de "15".

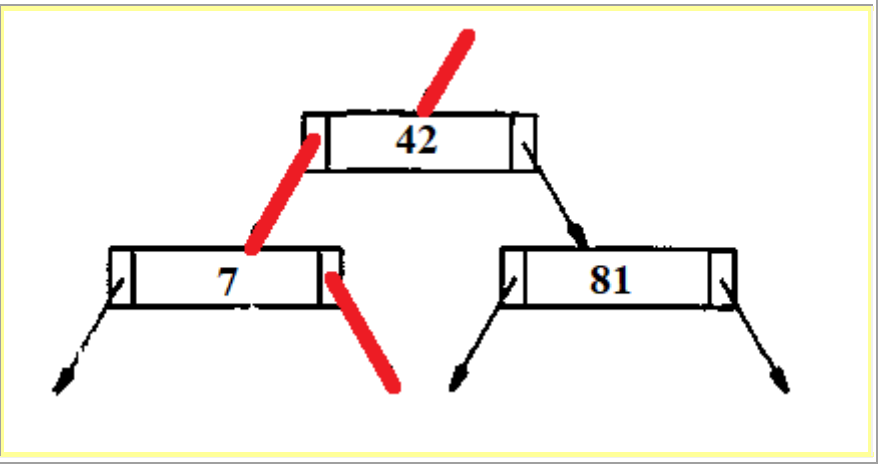

Figura 1. Ruta para insertar el valor de 15

Es el árbol más popular en estructuras de datos. Este árbol tiene que tener más de un registro por nodo. La Figura 2 muestra un árbol donde cada nodo posee dos registros y 3 vías hacia los siguientes niveles. Se observa que para el caso de la raíz el camino de la izquierda representará la ruta hacia aquellos registros menores que 42, mientras que el de la derecha representa aquellos que sean mayores que 81 y la del centro aquellos que sean mayores a 42 pero menores a 81.

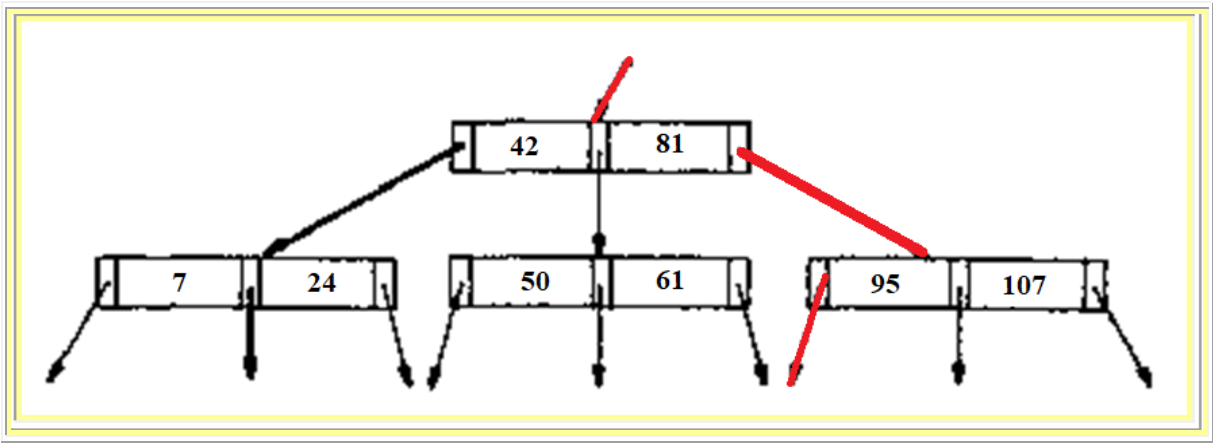

Figura 2. Ruta para insertar el valor de 83

Cada nodo de un B-Tree de orden "d" contiene a lo más 2d registros y 2d+1 apuntadores o vías. Es importante resaltar que cada nodo debe tener al menos "d" registros en todo momento, exceptuando la raíz cuya única restricción que tenga la menos 1 registro (2 vías). Una de las grandes ventajas de los B-Trees son sus métodos de inserción y eliminación ya que mantienen balanceado el árbol a diferencia de los tradicionales donde se podría tener un caso donde se tenga un acceso secuencial. Gracias a dicho balanceo el "camino" más largo en un B-Tree de "n" vías contiene a lo más logd n nodos, donde d es el orden el B-Tree. Esto es muy importante porque tenemos un gran ahorro en el número de accesos que tenemos que hacer.

# **3. Tipos de datos en una base de datos**

Los datos pueden ser divididos en dos categorías: ALFANUMERICOS y NUMERICOS. Los datos alfanuméricos consisten de caracteres alfabéticos (A - Z, ó a - z), caracteres numéricos (0 - 9) y de algunos símbolos especiales como # \$ %. Por ejemplo, el número de serie de un televisor: PTA-XA101. Los datos numéricos están compuestos por los dígitos del 0 al 9, punto decimal y signo. Por ejemplo, el sueldo de un empleado: 1000000.00. Adicionalmente a estos tipos existen otros tipos que son utilizados como LOGICO, FECHA, MEMO, GENERAL (objetos audio, vídeo, imágenes, otros) .

## **4. Enfoques para bases de datos**

Existen 3 enfoques principales para el manejo de BASES DE DATOS: enfoque relacional, enfoque jerárquico y enfoque de redes.

## **4.1 Enfoque Relacional**

El enfoque relacional ''ve'' a los datos como un conjunto de TABLAS (ARCHIVOS). Donde cada tabla consta de un conjunto de RENGLONES (REGISTROS) y cada RENGLON constando de un conjunto de COLUMNAS (CAMPOS). La RELACION entre las TABLAS (ARCHIVOS) se establece solo por nombres de atributos comunes.

EJEMPLO RELACIONAL. Se tiene una EMPRESA que necesita tener la información de las PARTES que utiliza, los PROVEEDORES de la empresa y el detalle de que partes suministra un proveedor. Se sabe que un proveedor puede suministrar 0 ó más partes y que una parte puede ser suministrada por 0 ó más proveedores. Nuestra base de datos podría ser vista como lo ilustra la figura 3.

| PROVE          | NOMBRE | CALIDAD              |                |    | PARTE.     | NOMBRE   | COLOR           |
|----------------|--------|----------------------|----------------|----|------------|----------|-----------------|
| S <sub>1</sub> | JUAN   | g                    |                | P1 |            | TUERCA   | CRIS            |
| 52             | PEDRO  | 8                    |                |    | Р2         | CLAVO    | GRIS            |
| <b>S3</b>      | RAMON  | 10                   |                |    | P3         | TUERCA   | <b>BLANCO</b>   |
| S <sub>4</sub> | ANA    | 7                    |                |    | P4         | LAPIZ    | <b>AMARILLO</b> |
|                |        | PROVE                | PARTE          |    |            | CANTIDAD |                 |
|                |        |                      | P1             |    |            |          |                 |
|                |        | S1<br>S <sub>2</sub> | P2             |    | 100<br>300 |          |                 |
|                |        | S <sub>2</sub><br>S3 | P3<br>P4       |    | 500<br>200 |          |                 |
|                |        | S4                   | P1             |    | 100        |          |                 |
|                |        | S <sub>4</sub>       | P <sub>2</sub> |    | 150        |          |                 |
|                |        | \$4<br>S4            | P3             |    | 200        |          |                 |

Figura 3. Modelo relacional de la base de datos de partes-proveedores y pedidos

## **4.2 Enfoque Jerárquico**

Permite ''ver'' una base de datos como compuesta de un CONJUNTO DE RELACIONES PADRE-HIJO, Por ejemplo, la base de datos anterior se vería como en la figura 4. En donde se modela claramente las partes que suministra un proveedor, pero no sería posible representar partes que no sean suministradas (NO PUEDE HABER HIJOS SIN PADRE).

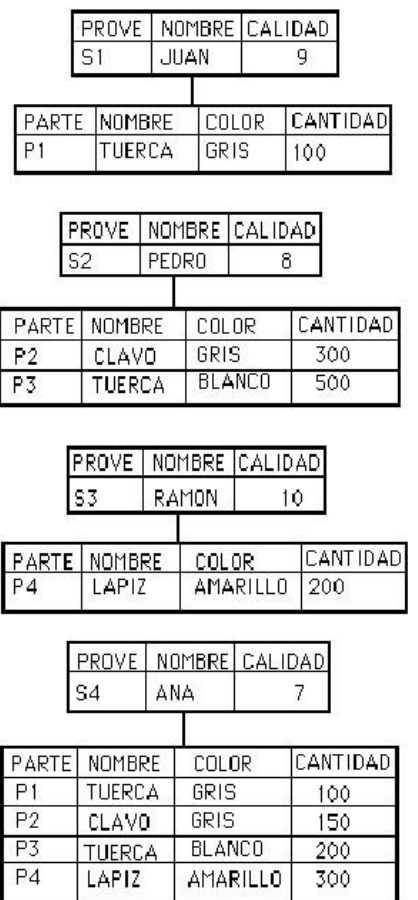

Figura 4. Modelo jerárquico de bases de datos de partes, proveedores y pedidos

Además no es fácil saber quien suministra una determinada parte, por lo que se podría modelar la misma base de datos de la siguiente como se ilustra en la figura 5.

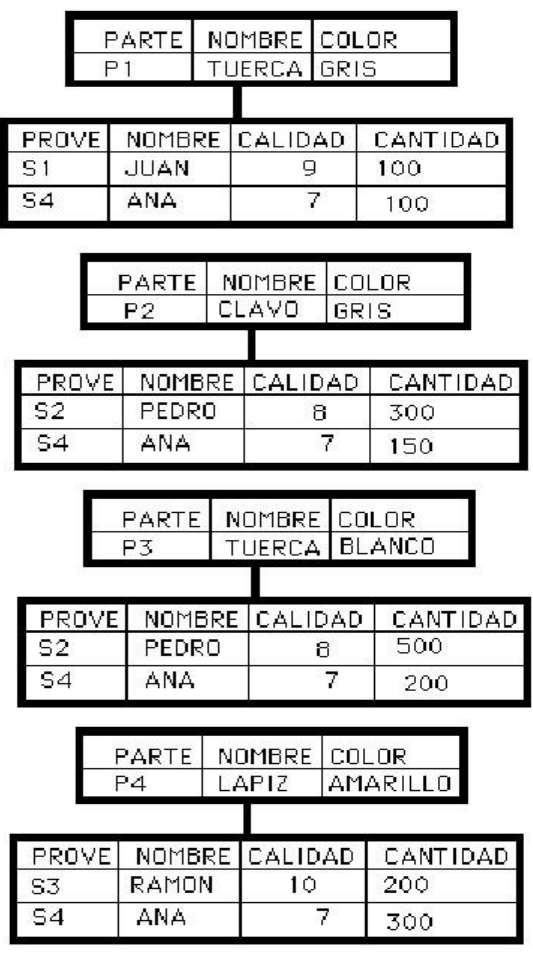

Figura 5. Modelo jerárquico de bases de datos de partes, proveedores y pedidos.

Pero, en este caso, no es posible tener la información de proveedores que no suministran algo, y no es fácil identificar las partes que suministra un proveedor. En ambos casos el enfoque jerárquico tiene la desventaja de una gran redundancia de datos.

#### **4.3 Enfoque de Redes**

Modela la información como conjuntos, donde hay dos tipos de conjuntos: PROPIETARIOS (Equivale a un padre en el enfoque jerárquico) y MIEMBROS (Equivale a un hijo dentro del enfoque jerárquico). En el enfoque de REDES la redundancia se reduce al máximo, no se pierde información debido a que una parte no se suministre o a que un proveedor no suministre alguna parte. Es el enfoque más eficiente para representar relaciones, más sin embargo, tiene la desventaja de ser MUY COMPLEJO. El modelo de bases de datos de este enfoque se puede ver en la figura 6.

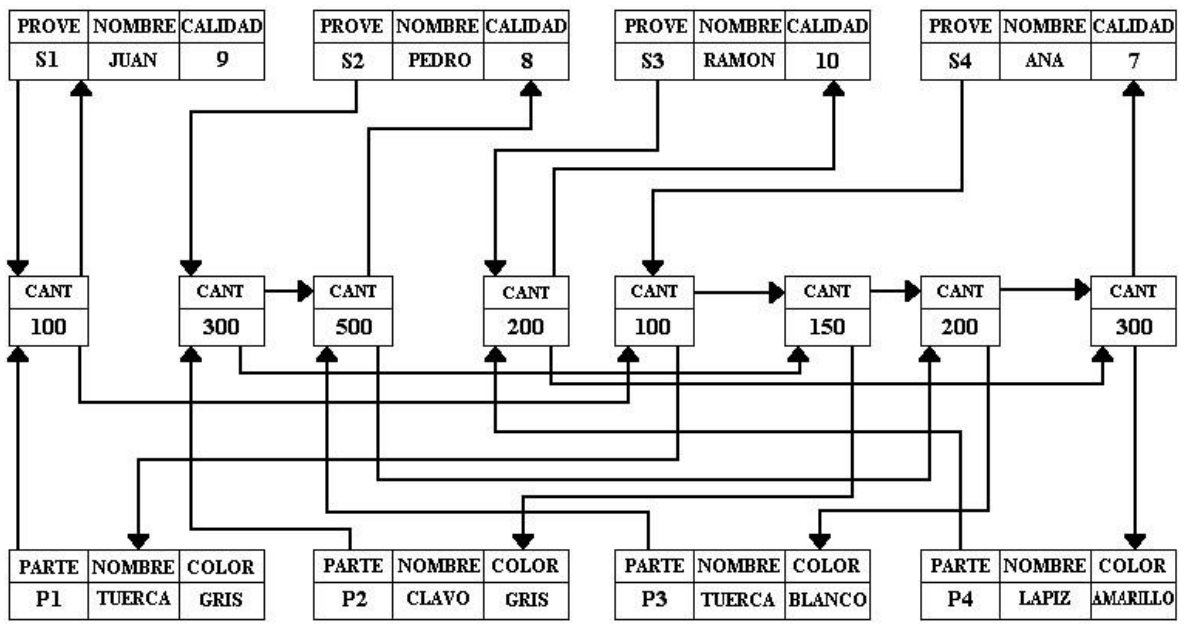

Figura 6. Modelo de Redes de Bases de Datos de Partes, Proveedores y Pedidos

De los tres enfoques el más usado y el que tiene bases más formales es el enfoque relacional, motivo por el cuál casi el 100% de los manejadores son construidos con este enfoque.

## **5. Componentes de un Sistema de Base de Datos**

Los componentes de un sistema de base de datos involucra +Datos +Hardware +Software +Usuarios

## **Datos**

Los datos dentro de una base de datos están integrados y son compartidos. INTEGRADOS Puesto que la base de datos es la unificación de varios archivos con redundancia parcial o totalmente eliminada. COMPARTIDOS, implica que se puede tener acceso a los datos de forma concurrentemente por diferentes usuarios.

## **Hardware**

Consiste básicamente de unidades de almacenamiento secundario, principalmente discos duros, discos compactos, cintas magnéticas etc.

#### **Software**

Entre la base de datos física y los usuarios existe una capa de Software denominada SISTEMA MANEJADOR DE BASE DE DATOS (SMBD ó DBMS). Todos los requerimientos de acceso a la base de datos son manejados por el SMBD.

## **Usuarios**

Hay 3 tipos de Usuarios. Programador de Aplicaciones. Se encarga de escribir programas para el manejo de la Base de Datos, Usando un lenguaje de alto nivel. Usuario Final. Es el que utiliza un lenguaje de comandos y/o Programas de aplicación. Administrador de la base de datos. Es el responsable de definir políticas de acceso a la Base de Datos.

# **6. Ventajas de Utilizar una Base de Datos**

- Información compacta. No se necesitan voluminosos archivos de papel.
- Velocidad. La velocidad de operación es mayor a la que se tiene con un sistema manual.
- Menos cansado. Al manipular información más organizada.
- Actualización. La información se puede mantener más fácilmente actualizada.
- Un control centralizado. Se reduce la redundancia. Se evita la inconsistencia. Los datos pueden ser compartidos. Se tiene el control del acceso. La integridad puede ser mantenida.

# **7. Posibles complicaciones al usar una base de datos**

## **Inconsistencia**

Cuando dos instancias del mismo elemento no tienen valores iguales. Por ejemplo, cuando hay dos registros para el alumno con matricula 331540 (en diferentes archivos), los atributos iguales deben tener los mismos valores.

## **Falta de Integridad**

Se da la falta de integridad cuando una instancia de un elemento tiene valores raros. Por ejemplo, que el número de horas trabajadas a la semana por un empleado sea de 400.

# **8. Conceptos Adicionales**

## **Campo Almacenado**

Es la unidad de datos más pequeña que se encuentra almacenada.

## **Registro Almacenado**

Es una colección de campos almacenados que están relacionados.

## **Archivo Almacenado**

Es el conjunto de todas las ocurrencias de un registro almacenado.

## **Representación de Datos Numéricos**

Se pueden almacenar como:

+Un String de Caracteres. +Un Decimal Empacado. +En Binario.

## **Representación de Datos Carácter**

Se Pueden almacenar en ASCII, EBCDIC, etc.

## **Manejo de Objetos**

Se pueden manejar como campos objeto que pueden ser Gráficas, Sonido, Hojas de Calculo, Textos, etc.

## **Codificación de Datos**

Resulta útil en ocasiones almacenar los datos en forma codificada. v.g. En lugar de almacenar los nombres de los colores podríamos codificarlos para ahorrar espacio y facilidad de uso de acuerdo a la tabla 3.

| <b>Color</b>  | Número |
|---------------|--------|
| Negro         | 0      |
| Café          | 1      |
| Rojo          | 2      |
| Naranja       | 3      |
| Amarillo      | 4      |
| Verde         | 5      |
| Azul          | 6      |
| Violeta       | 7      |
| Gris          | 8      |
| <b>Blanco</b> | g      |

Tabla 3. Tabla de Codificación de Colores

## **Materialización de Datos**

Existen campos virtuales, debido a que no tienen equivalencia con un campo almacenado y para poder tener acceso a estos campos, estos deben ser calculados. Por ejemplo, un campo virtual llamado PROMEDIO que depende de otros datos, de forma que para tener q cceso al campo, éste debe ser calculado primero.

# **9. Características distintivas de algunos Sistemas de Bases de Datos**

#### **ORACLE.**

Característica distintiva: se considera indestructible porque elimina violaciones de seguridad. Diseñada para trabajar en ambientes Web. Se puede trabajar en plataformas UNIX y WINDOWS con arquitecturas CISC y RISC.

Motivo: Mayor seguridad y transportabilidad.

#### **SYBASE.**

Característica distintiva: Alta velocidad en el manejo y compactación de datos. Escalabilidad en cuanto a datos, número de usuarios que la usan y equipo conectado.

Motivo: Respuesta rápida a consultas y manipulación de información al mismo tiempo por diferentes usuarios.

#### **GENEXUS.**

Característica distintiva: El diseño es muy sencillo de crear (analista-usuarios), la creación de la base de datos es automatizada e incremental (mantenimiento). Curva de aprendizaje corta.

Motivo: La base de datos se adapta de acuerdo a las necesidades de la empresa. Reduce costos de capacitación.

#### **DATA WAREHOUSE.**

Características distintivas: Integra información mediante la extracción de datos importantes de una o más bases de datos lo que facilita la toma de decisiones de la empresa. En la nueva base de datos se eliminan inconsistencias (se depura).

Motivo: Útil en empresas que manejan una gran cantidad de información, donde esta información es administrada por diversas aplicaciones. El warehouse permite hacer un mejor uso de esta información.

#### **VISUAL FOXPRO.**

Características distintivas: Poderosa capacidad de manejo de datos, permite optimizar las consultas. Permite crear bibliotecas de clase de código reutilizable.

Motivo: Agiliza las consultas a la base de datos. Permite crear un ambiente de trabajo personalizado.

### **SQL.**

Características distintivas: Alta seguridad, BD ampliable, paralelismo entre consultas. Líder en aplicaciones de comercio electrónico, informática móvil, automatización de sucursales, líneas de negocio y depósito de datos.

Motivo: Dirigido a crear, administra y distribuir las aplicaciones empresariales de manera sencilla.

# **10. introducción al concepto DATA WAREHOUSE**

Un almacén de datos (del Ingles) Data warehouse, es el centro de la arquitectura para los sistemas de información en la década de los '90. Soporta el procesamiento informático al proveer una plataforma sólida, a partir de los datos históricos para hacer el análisis. Facilita la integración de sistemas de aplicación no integrados. Organiza y almacena los datos que se necesitan para el procesamiento analítico, informático sobre una amplia perspectiva de tiempo. Un Data warehouse o almacén de Datos es una colección de datos orientado a temas, integrado, no volátil, de tiempo variante, que se usa para el soporte del proceso de toma de decisiones gerenciales. El ingreso de datos en el data warehouse viene desde el ambiente operacional en casi todos los casos. El data warehouse es siempre un almacén de datos transformados y separados físicamente de la aplicación donde se encontraron los datos en el ambiente operacional.

#### **Características de un data warehouse**

Orientado al tema, integrado, es de tiempo variante, es no volátil

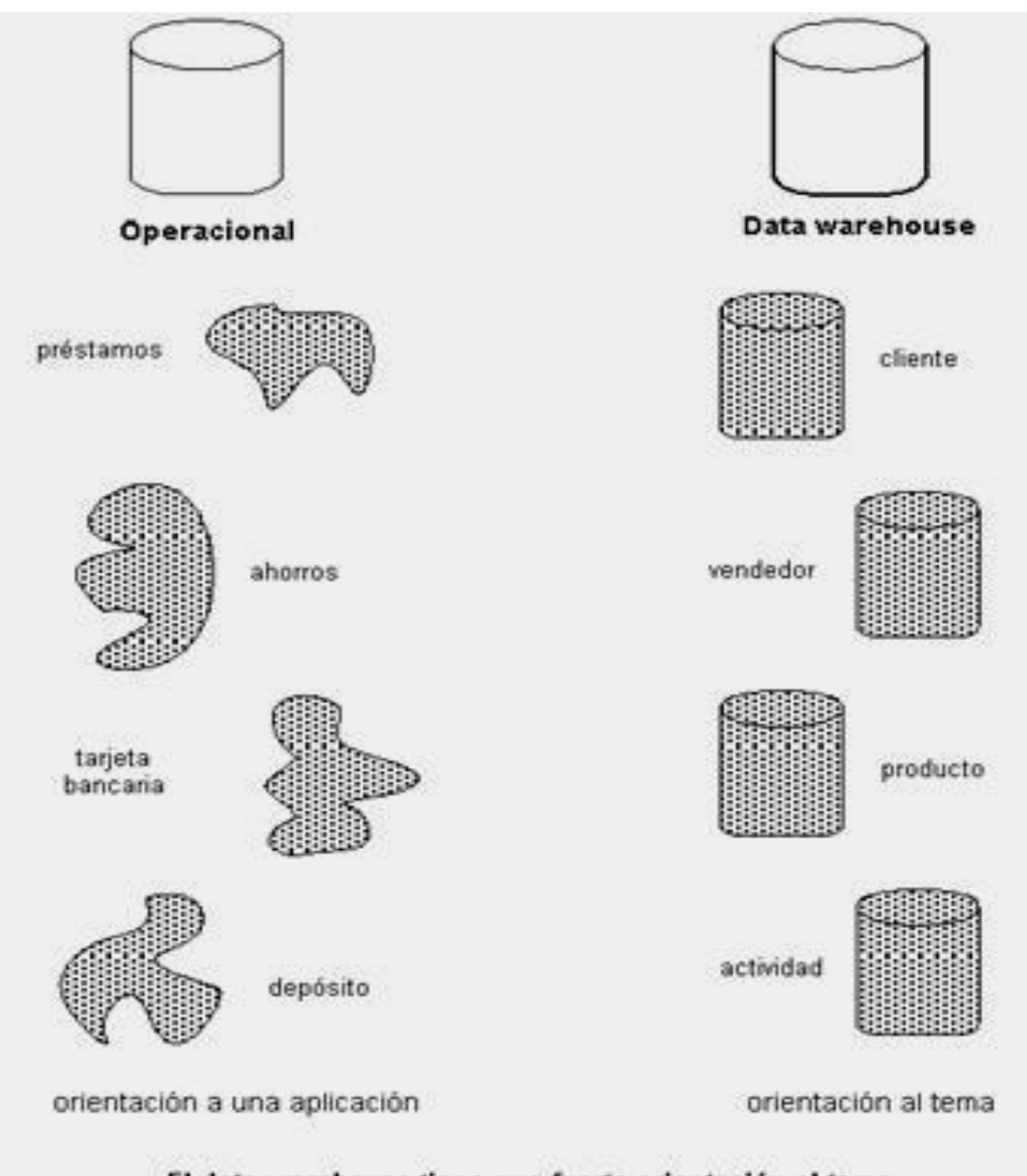

## El data warehouse tiene una fuerte orientación al tema

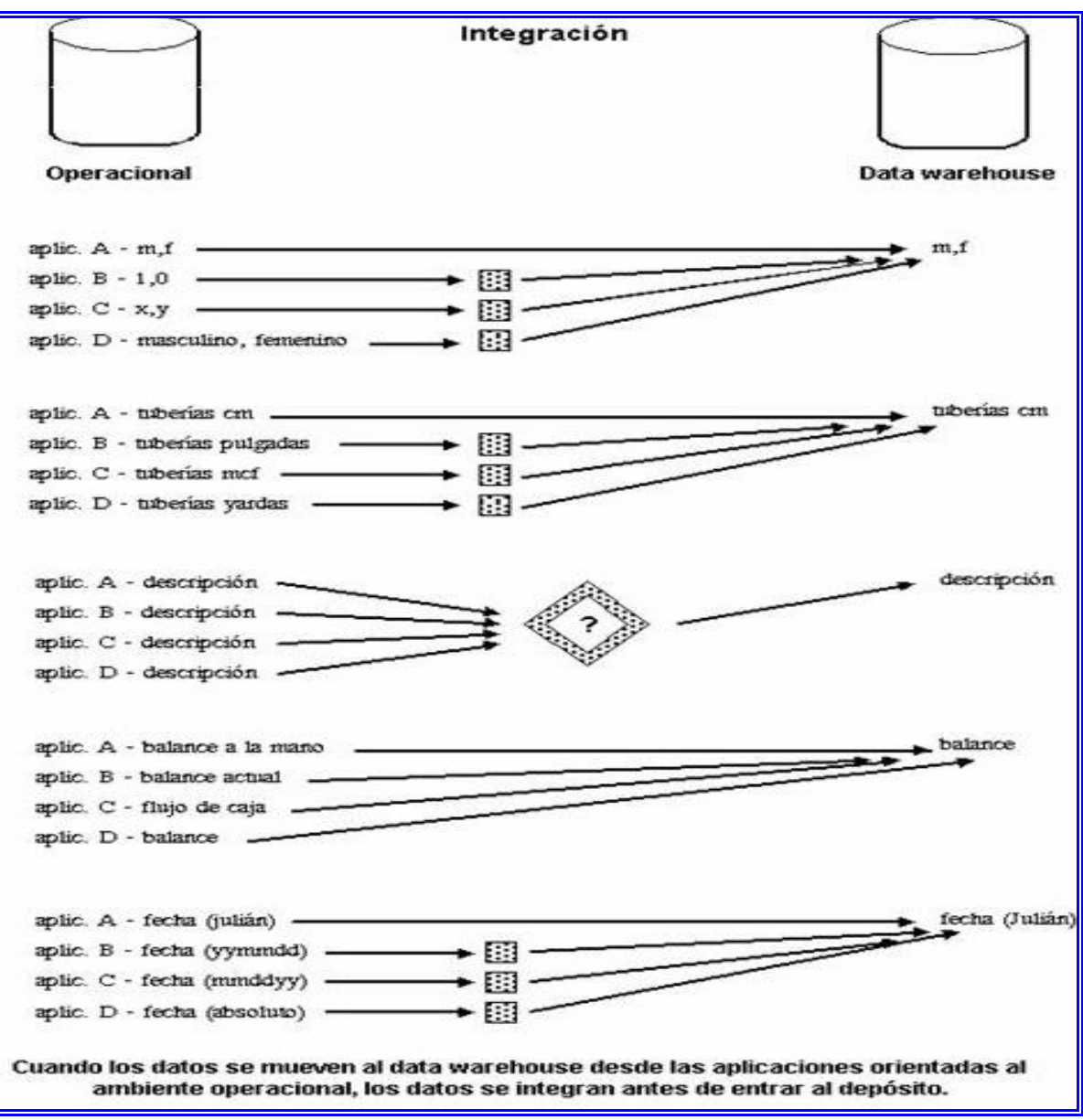

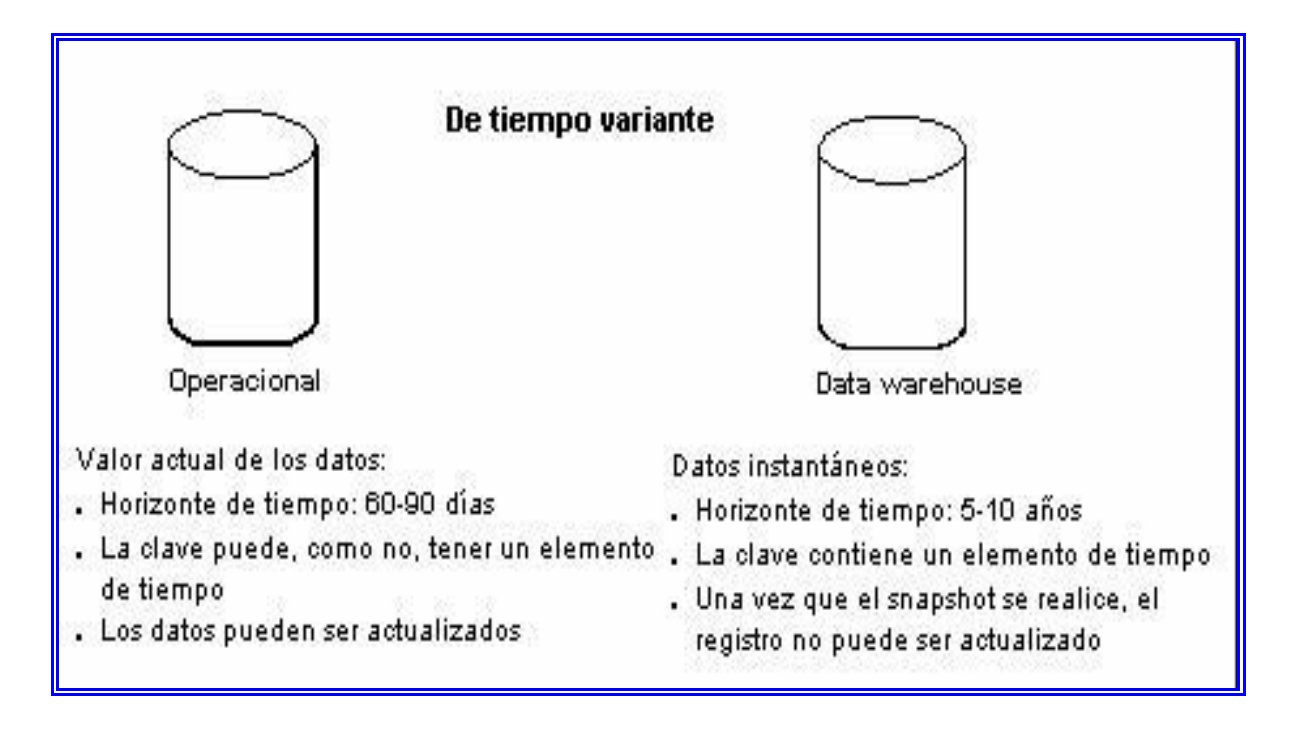

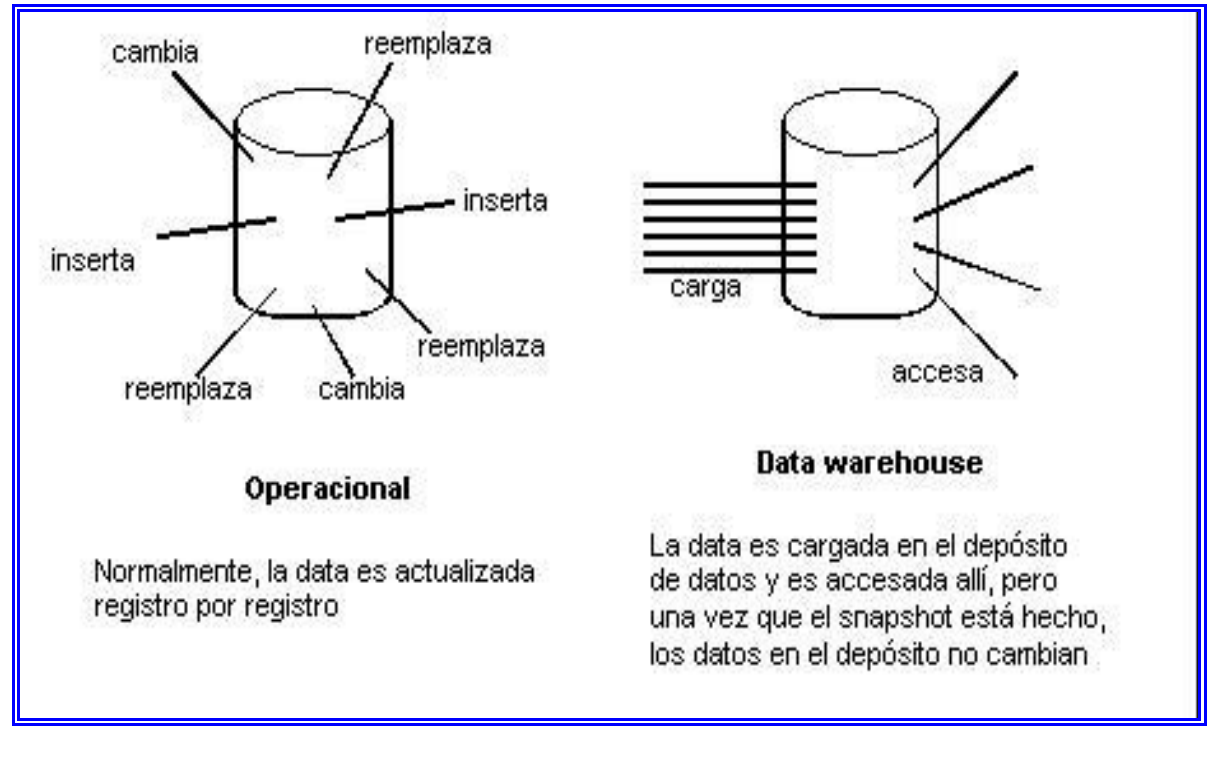

No presenta volatilidad

#### **Estructura del data warehouse**

Los data warehouse hay niveles diferentes de esquematización y detalle que lo delimitan.

Componentes de la data warehouse y son:

- Detalle de datos actuales
- Detalle de datos antiguos
- Datos ligeramente resumidos
- Datos completamente resumidos
- Meta data

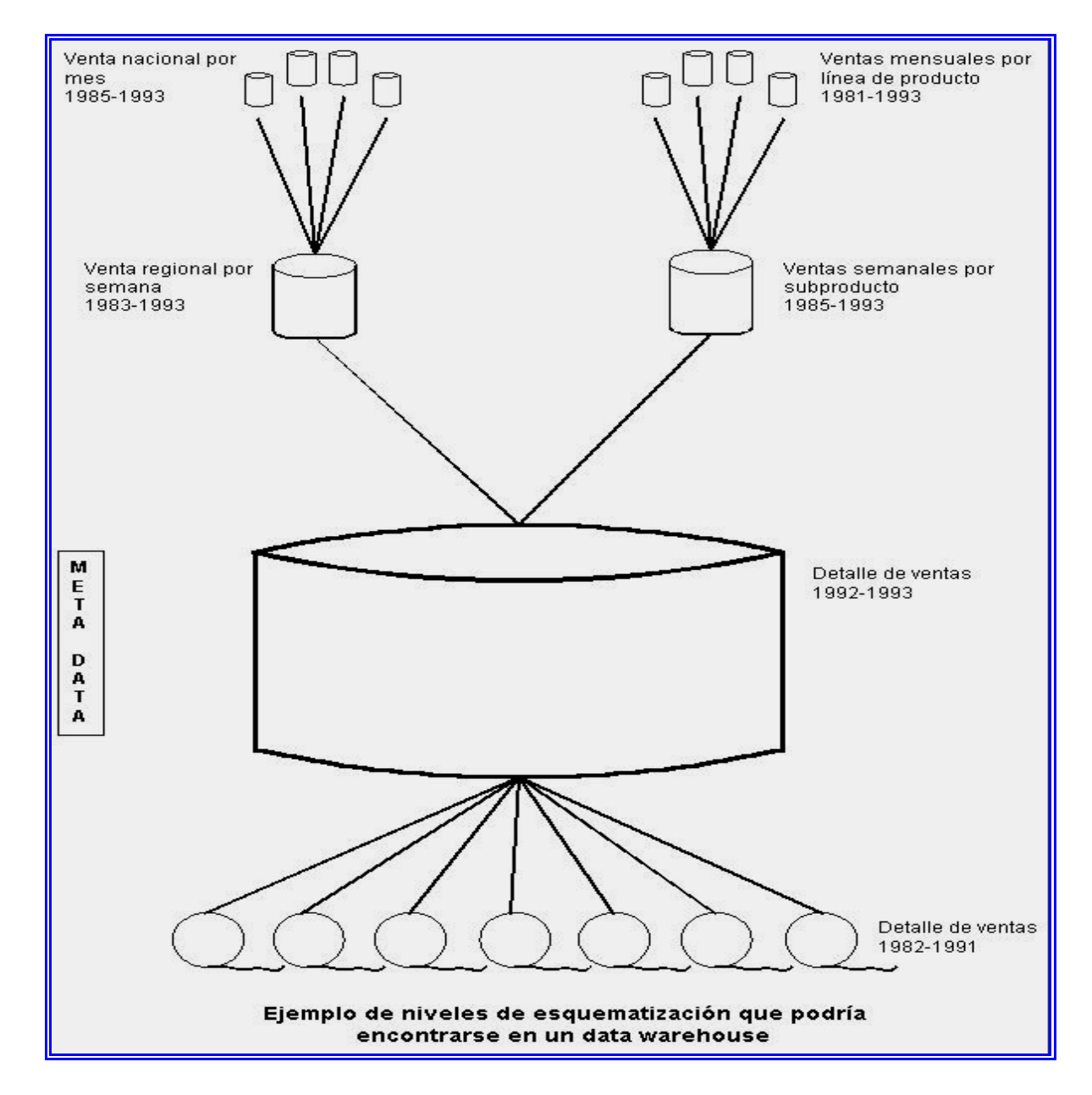

**La metadata.** Juega un rol especial y muy importante en la data warehouse y es usada como:

- Un directorio para ayudar al analista a ubicar los contenidos del data warehouse.
- Una guía para el mapping de datos de cómo se transforma, del ambiente operacional al de data warehouse.
- Una guía de los algoritmos usados para la esquematización entre el detalle de datos actual, con los datos ligeramente resumidos y éstos, con los datos completamente resumidos, etc.

La arquitectura se constituye de un número de partes interconectadas:

- Base de datos operacional / Nivel de base de datos externo
- Nivel de acceso a la información
- Nivel de acceso a los datos
- Nivel de directorio de datos (Metadata)
- Nivel de gestión de proceso
- Nivel de mensaje de la aplicación
- Nivel de data warehouse
- Nivel de organización de datos

Los tipos de operaciones que se efectúan dentro de un ambiente data warehousing son:

- Sistemas Operacionales
- Extracción, Transformación y Carga de los Datos
- **Metadata**
- Plataforma del data warehouse
- Datos Externos

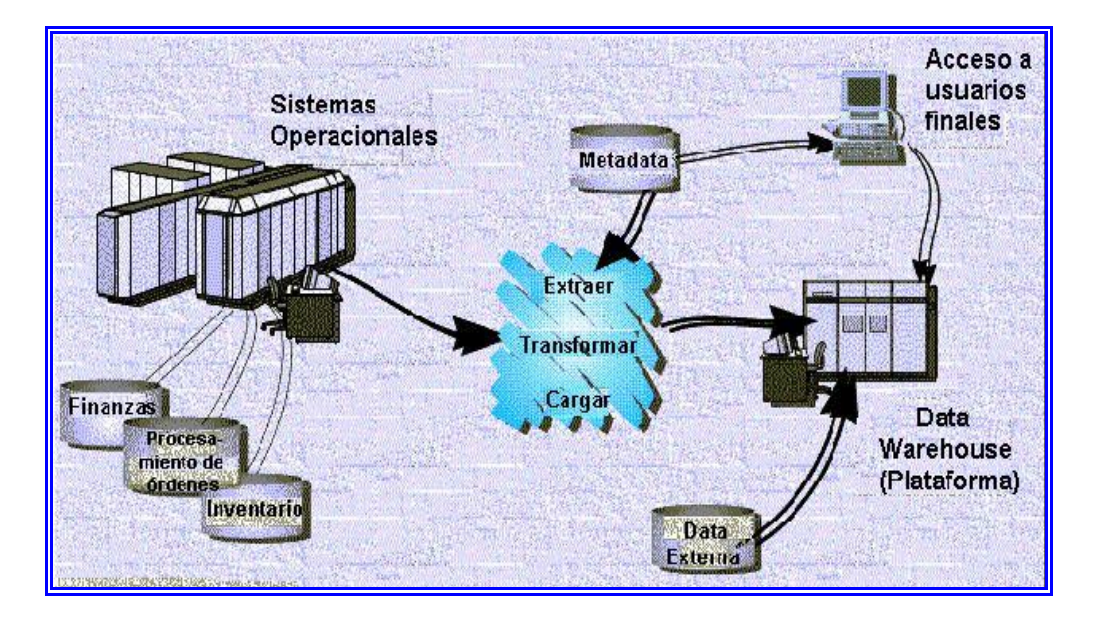

#### **Transformación de datos**

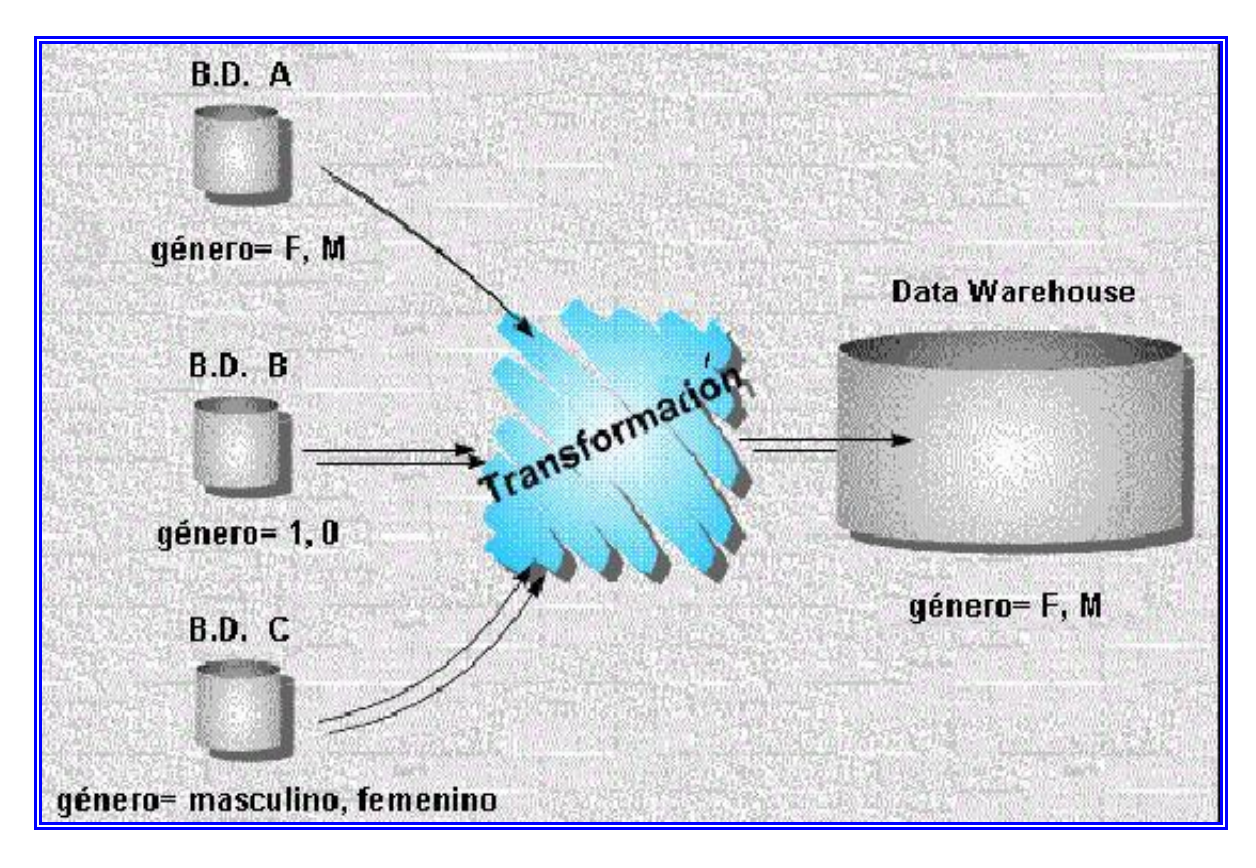

### **Flujo de datos**

Al ingresar al data warehouse, la información va al nivel de detalle actual. Se queda allí y se usa hasta que ocurra uno de los tres eventos siguientes: Sea eliminado, sea resumido y sea archivado

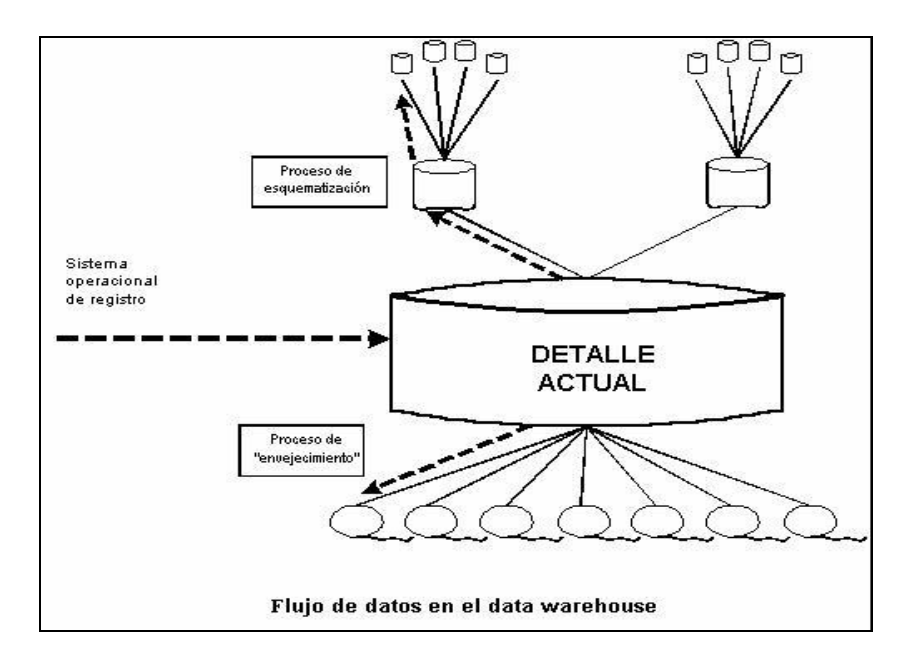

Beneficios de trabajar en Data warehouse

- Reducción de tiempos y costos asociados con la consolidación de datos provenientes de distintas fuentes.
- Acceso inmediato y flexible a información crítica de la organización resultando esto en ventajas competitivas.
- Mejoras en la calidad de los datos : consistencia, precisión y documentación.
- Creación de una infraestructura flexible, capaz de adaptarse rápidamente a los cambios tácticos y estratégicos de negocio.
- Mayor conocimiento de las necesidades y expectativas de los clientes, pudiendo segmentar el mercado de acuerdo a intenciones de negocios.
- Decisiones más rápidas.
- Mejor entendimiento del negocio.
- Descubrimiento de nuevas oportunidades de negocio.
- Incremento de productividad y reducción de costos en la disponibilidad de información.
- Monitoreo del normal desenvolvimiento de las operaciones de la organización.

Capacidad de realizar comparaciones y obtener tendencias centrando la atención sobre los verdaderos puntos problemas.

## **Debilidades y fortalezas de un Data Warehouse**

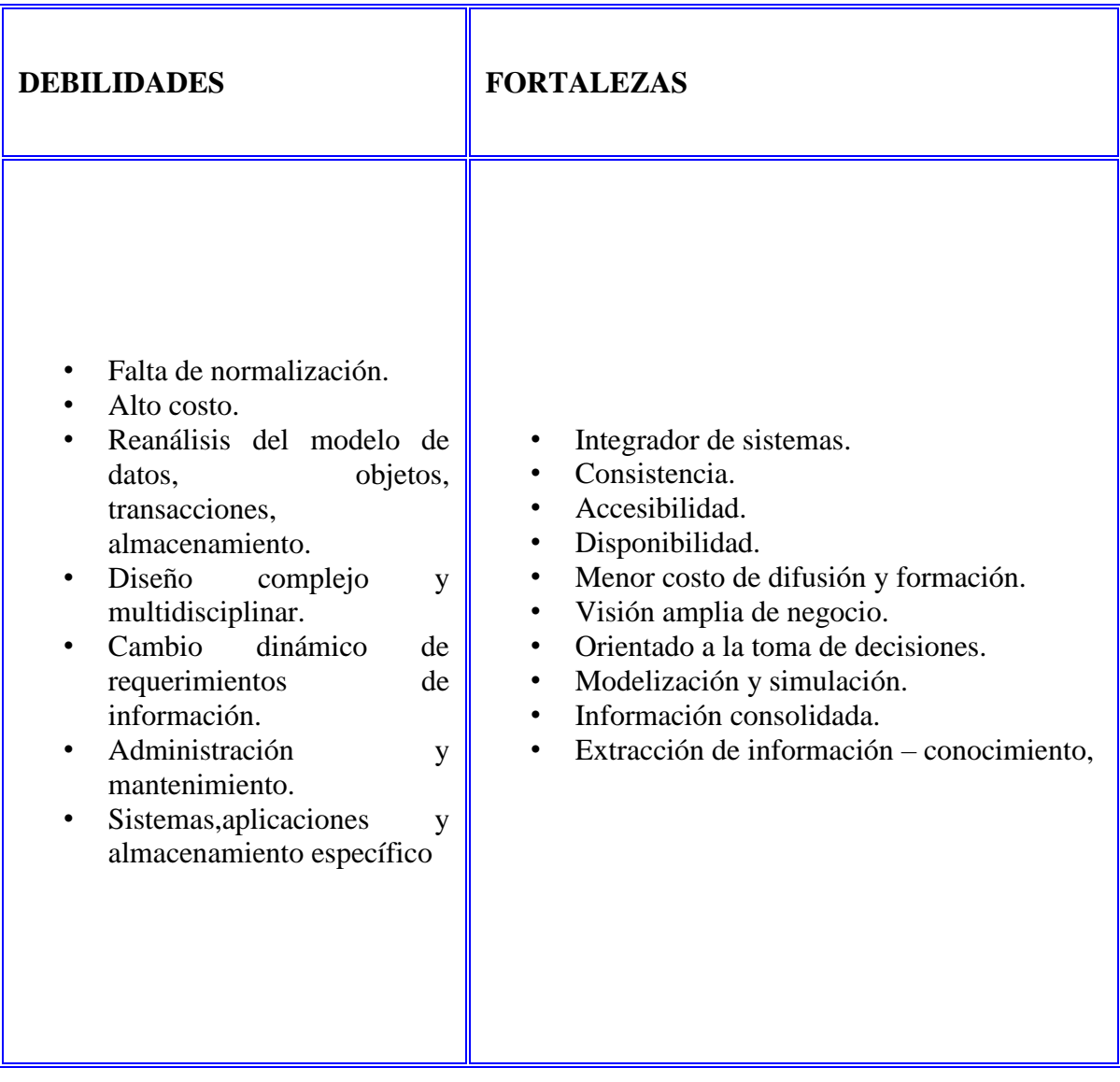

#### **Diagrama de funcionamiento de un Data warehouse**

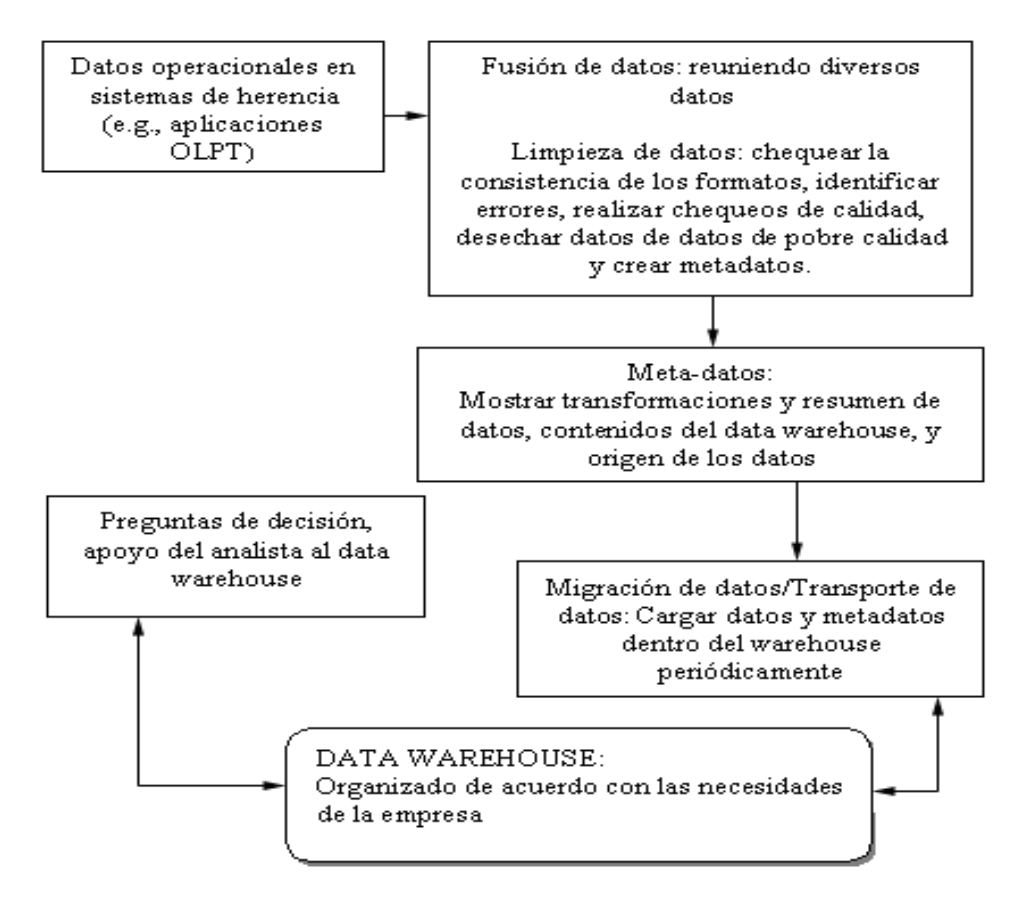

# **11. Introducción a FILEMAKER**

FILEMAKER fue creado alrededor del 1982-1983 por Nashoba Systems como un producto DOS. Y se llamó Nutshell. El padre genético de FileMaker fue Guy Kawasaki. Más tarde Nashoba Systems cambio de parthner logístico licenciado a la distribución de Nutshell a Forethought, que fue quien lo introdujo en el mercado Machintosh bajo el nombre de FileMaker. Forethought fue comprado por Microsoft quien desecho FileMaker para darle preferencia a su producto MicrosoftFile. En 1988 Forethought presento FileMaker 4. Apple se interesó y adquirió los derechos del producto.

Características principales

Combina de forma dinámica la información desde la Web con la información de su base de datos. Crea archivos PDF o hojas de cálculo Excel en un sólo clic. Envíe información vía correo electrónico directamente desde su base de datos. Proporciona acceso a partes de su solución vía Web. Crea menús personalizados y etiquetas de datos. Depuración de guiones

para una más eficiente solución de problemas. Crea soluciones auto.ejecutables para compartir con usuarios que no disponen de FileMaker Pro. Soporta hasta 250 usuarios simultáneos FileMaker Pro. Incrementa la seguridad utilizando autentificación externa vía Active Directory/Open Directory. Automatiza y programa copias de seguridad. Administra bases de datos de forma local o remota. Soporte de 100 clientes web concurrentes. Publicación Personalizada en la Web con soporte XML y XSLT. Acceso a información vía ODBC, JDBC y importación de drivers XML. Compatible con PalmOS o PocketPC. Sincroniza con FileMaker Pro y FileMaker Server.

#### Fortalezas

Campos tipo cálculo. Para calcular solo debe crear un campo y directamente ingresar la fórmula, inmediatamente este campo puede ser usado en todos los reportes y presentaciones y si posteriormente necesita cambiar la formula simplemente edite el campo e inmediatamente el cálculo será refrescado en todo el sistema.

Multiusuario. Es de naturaleza multiusuario por lo que no tiene que programar nada para dicha aplicación sea compartida por varios usuarios al mismo tiempo

 "Macros" previamente preparados. FileMaker trae una librería de macros para actividades específicas que en otros paquetes de programación requeriría de una inversión en tiempo, dinero y conocimiento extra.

Podemos proteger aplicaciones con passwords y definir privilegios. Requiere poca o ninguna programación. Filtro de búsqueda altamente poderoso y fácil de usar. Creación de listas de datos sin crear tablas adicionales. Las tablas ocupan poco espacio. Cuenta con la función "recover" para recuperar y reparar datos dañados o perdidos. Las relaciones entre tablas se pueden hacer fácilmente. Contiene su propio generador de reportes. Facilidad de darle excelente presentación. Acceso instantáneo a correo, páginas de internet y teléfono.

#### Debilidades

Realmente son pocos los contras pero desgraciadamente hacen pensar dos veces antes de desarrollar una aplicación COMPLEJA en FILE MAKER. Dado que obliga al usuario a llevar cierta lógica, el desarrollar una interfaz compleja es un tanto difícil ya que el uso de funciones es bastante limitado. Al igual que otros paquetes FILE MAKER cuenta con funciones lógicas, pero el desktop de desarrollo es pequeño, aproximadamente la 4ta parte de la pantalla por lo que resulta incómodo programar. El obtener totales por grupo requiere de una buena pensada ya que aunque activemos filtros si le decimos a un campo que sume por ejemplo las ventas del día, él mostrará las ventas de toda la base, por lo que hay que conocer un par de instrucciones extras un poco complicadas para agrupar bien. La única forma de ver resultados así es por REPORTES. Si queremos crear una aplicación multiusuario es necesario tener varias licencias de FILE MAKER por cada escritorio donde se corra ya existe una rutina de validación del paquete que revisa que no exista otro número de serie idéntico dentro de la red. No se pueden crear ejecutables "EXE" a menos que se cuente con la versión DEVELOPER, pero los programas desarrollados en esa versión solo corren con un usuario a la vez, entonces hay que adquirir la versión SERVER, lo que como ya pudimos ver es más costoso.

## **12. Introducción a GENEXUS**

GeneXus es una herramienta inteligente de desarrollo para construir y mantener sistemas, de una manera simple. Le permitirá a usted y a su equipo de desarrollo crear sistemas fácilmente, permitiéndole trabajar en múltiples plataformas, ya sea de sistemas operativos, lenguajes de programación o motores de bases de datos. Miles de clientes, en todo el mundo, desarrollan con GeneXus complejos sistemas de misión crítica, con grandes bases de datos e integrando módulos de DataWarehouse, Web Services, Portales Corporativos, etc. GeneXus hace posible que los clientes tengan sistemas actualizados, tanto a la realidad empresarial como tecnológica, y pueden concentrarse en su negocio sin preocuparse por la evolución de la tecnología, permitiéndoles migrar hacia cualquier plataforma, gracias al diseño de una base de conocimiento independiente de cualquier lenguaje, base de datos, sistema operativo o arquitectura. La última Versión de GeneXus que ha salido al mercado es la versión 9.0. Esta versión incluye como novedades.

Desarrolle aplicaciones Web más rápido: Patterns hará el trabajo por usted. Experimente lo último en aplicaciones Web: AJAX!! Cree un cliente inteligente con validaciones propias. Venda su aplicación en casi cualquier lenguaje extranjero haciendo pocos o ningún cambio en el código, usando Application Localization. Acceso a más bases de datos que nunca: Ha sido agregado el soporte a MySQL. Mantenga su aplicación "en el campo de juego" con el Nuevo generador .Net Mobile. GeneXus es, esencialmente, un sistema que permite una buena administración automática del conocimiento de los sistemas de los negocios. GeneXus es una herramienta inteligente, desarrollada por ARTech, cuyo objetivo es asistir al analista y a los usuarios en todo el ciclo de vida de las aplicaciones. El diseño y prototipo son realizados y probados en un ambiente Windows, Windows NT/2000/XP. Cuando el prototipo es totalmente aprobado por sus usuarios, la base de datos y los programas de aplicación son generados y/o mantenidos en forma totalmente automática, para el ambiente de producción. La idea básica de GeneXus es automatizar todo aquello que es automatizable: normalización de los datos y diseño, generación y mantenimiento de la base de datos y de los programas de aplicación. De esta manera se evita que el analista deba dedicarse a tareas rutinarias y tediosas, permitiéndole poner toda su atención en aquello que nunca un programa podrá hacer: entender los problemas del usuario. Como un subproducto, GeneXus ofrece una documentación rigurosa, autosuficiente y permanentemente actualizada.

Las buenas prácticas de programación en GeneXus parten de la base que el código es la mejor documentación que puede tener un sistema, por eso también es la mejor herramienta que tiene un programador de comunicar su trabajo con el resto de los programadores. Al utilizar las buenas prácticas de programación en GeneXus el código de la KB obtiene un valor agregado ya que adquiere: Fácil integración y reutilización. Fácil comprensión por parte del programador. Unificación de criterios. Eliminación de zonas oscuras de códigos. Fácil comunicación entre programadores. Claridad y correctitud en el código. Las buenas prácticas de programación en GeneXus sirven para mejorar la comprensión y claridad del código, aparte de permitir unificar criterios entre los distintos programadores de la comunidad.

*GeneXus* está distribuido en toda Latinoamérica, España, Italia y Sudáfrica a través de socios comerciales (compañías que distribuyen el producto con un importante valor agregado: apoyo, entrenamiento, servicios de consultoría en el lugar), y EE.UU. y la ciudad de México como ramas **ARTech**.

# **13. Introducción a INFORMIX**

Informix es un administrador de base de datos que permite la definición y manipulación de datos así como diversos controles de vanguardia de alto desempeño que les permite tener mayor eficiencia y productividad en el manejo de su información de una empresa u organización. Ofrece herramientas para crear menús, formularios y generadores de listados. Alto desempeño y facilidad de administración. Compatibilidad con otras aplicaciones. Ocupa menos memoria y recursos que el Oracle. Gran soporte de procesamientos complejos y rigurosos. Utiliza plataforma Windows 2000, 2003 server, xp y unix /aix, hp-ux, linux, solaris y tru64). Tiene arquitectura para servidor oltp (on line transaction prosessing) para Unix. Esta tecnología se puede ver en informix dynamic server. Dispone de herramientas gráficas. Ofrece herramientas para crear menús, formularios de entrada de datos y generadores de listados. Cumple con niveles de seguridad.

Tiene arquitectura para servidor oltp para Unix, gran seguridad en los datos, restauración de alta velocidad, transacciones en línea, bajo costo, manejo sencillo, maneja grandes datos a velocidades relativamente altas, maximiza operaciones de datos para el grupo de trabajo y para la empresa en total.

# **14. Introducción a MySQL**

Sistema de Gestión de Base de Datos (SGBD) enfocado a la gestión de base de datos relacionales. MySQL es Open Source (Código Abierto). El servidor de MySQL es rápido, fiable y fácil de usar. Trabaja en entornos cliente/servidor o incrustados. Existe una gran cantidad de software de contribuciones a MySQL.

Características de MySQL.

Escrito en C y C++, Funciona en diferentes plataformas, Windows 9x, Me, NT, 2000, XP, y 2003, Mac OS X, Linux, Unix, AIX. Proporciona sistemas de almacenamientos transaccionales y no transaccionales. Usa tablas en disco B-tree (MyISAM) muy rápidas con compresión de índice. Fácil de añadir a otros sistemas de almacenamiento, Sistema de reserva de memoria muy rápido. Joins muy rápidos usando un multi-join de un paso optimizado, Tablas hash en memoria, que son usadas como tablas temporales, El servidor está disponible como un programa separado para usar en un entorno de red cliente/servidor, El código MySQL se prueba con Purify, así como con Valgrind.

## **15. Introducción a Oracle**

Oracle es un sistema de gestión de base de datos relacional (o RDBMS por el acrónimo en inglés de Relational Data Base Management System), fabricado por Oracle Corporation.

Se considera a Oracle como uno de los sistemas de bases de datos más completos, destacando su soporte de transacciones, estabilidad, escalabilidad y su multiplataforma.

Su mayor defecto es su enorme precio, que es de varios miles de euros (según versiones y licencias). Otro aspecto que ha sido criticado por algunos especialistas es la seguridad de la plataforma, y las políticas de suministro de parches de seguridad, modificadas a comienzos de 2005 y que incrementan el nivel de exposición de los usuarios. En los parches de actualización provistos durante el primer semestre de 2005 fueron corregidas 22 vulnerabilidades públicamente conocidas, algunas de ellas con una antigüedad de más de 2 años.

Aunque su dominio en el mercado de servidores empresariales ha sido casi total hasta hace poco, recientemente sufre la competencia del Microsoft SQL Server de Microsoft y de la oferta de otros RDBMS con licencia libre como PostgreSQL, MySql o Firebird. Las últimas versiones de Oracle han sido certificadas para poder trabajar bajo Linux.

## **16. Introducción Postgres**

El sistema Administrador de Bases de Datos relacionales tradicionales (DBMS) soportan un modelo de datos que consisten en una colección de relaciones con nombre, que contienen atributos de un tipo específico. En los sistemas comerciales actuales, los tipos posibles incluyen numéricos de punto flotante, enteros, cadenas de caracteres, cantidades monetarias y fechas. El modelo relacional sustituyó modelos previos en parte por su "simplicidad espartana". Sin embargo, como se ha mencionado, esta simplicidad también hace muy difícil la implementación de ciertas aplicaciones. Postgres ofrece una potencia adicional sustancial al incorporar los siguientes cuatro conceptos adicionales básicos en una vía en la que los usuarios pueden extender fácilmente el sistema. Estas características colocan a Postgres en la categoría de las Bases de Datos identificadas como *objetorelaciónales*. Nótese que éstas son diferentes de las referidas como *orientadas a objetos*, que en general no son bien aprovechables para soportar lenguajes de Bases de Datos relacionales tradicionales. Postgres tiene algunas características que son propias del mundo de las bases de datos orientadas a objetos. De hecho, algunas Bases de Datos comerciales han incorporado recientemente características en las que Postgres fue pionera.

El Sistema Gestor de Bases de Datos Objeto Relacional conocido como PostgreSQL (y brevemente llamado Postgres95) tuvo como ancestro a Ingres, desarrollado por la Universidad de California en Berkeley (1977-1985). Con cerca de dos décadas de desarrollo tras él, PostgreSQL es el gestor de bases de datos de código abierto más avanzado hoy en día, ofreciendo control de concurrencia multi-versión, soportando casi toda la sintaxis SQL (incluyendo subconsultas, transacciones, tipos, y funciones definidas por el usuario), contando también con un amplio conjunto de enlaces con lenguajes de programación (incluyendo C, C++, Java, perl, tcl y python).

Michael Stonebraker junto con un equipo en Berkey desarrollaron un gestor de base de datos de objetos relacionales llamado Postgres (1986-1994), Postgres ha pasado por varias revisiones importantes desde entonces.

En 1991 se añadió una implementación para múltiples gestores de almacenamiento, un ejecutor de consultas mejorado y un sistema de reescritura de reglas nuevo. En su mayor parte, las siguientes versiones hasta el lanzamiento de Postgres95 se centraron en mejorar la portabilidad y la fiabilidad.

Postgres forma parte de la implementación de muchas aplicaciones de investigación y producción. Entre ellas: un sistema de análisis de datos financieros, un paquete de monitorización de rendimiento de motores a reacción, una base de datos de seguimiento de asteroides y varios sistemas de información geográfica. Finalmente, Illustra Information Technologies (posteriormente absorbida por Informix) tomó el código y lo comercializó.

El tamaño de la comunidad de usuarios externos casi se duplicó durante 1993. Pronto se hizo obvio que el mantenimiento del código y las tareas de soporte estaban ocupando tiempo que debía dedicarse a la investigación. En un esfuerzo por reducir esta carga, el proyecto terminó oficialmente con la Versión 4.2.

En 1994, Andrew Yu y Jolly Chen añadieron un intérprete de lenguaje SQL a Postgres. El proyecto resultante se llamó Postgres95 (1994-1995) que fue publicado en la Web para que encontrara su propio hueco en el mundo como un descendiente de dominio público y código abierto del código original Postgres de Berkeley.

El código de Postgres95 fue adaptado a ANSI C y su tamaño reducido en un 25%. Muchos cambios internos mejoraron el rendimiento y la facilidad de mantenimiento. Postgres95 v1.0.x se ejecutaba en torno a un 30-50% más rápido en el Wisconsin Benchmark comparado con Postgres v4.2. Además de corrección de errores, éstas fueron las principales mejoras:

El lenguaje de consultas Postquel fue reemplazado con SQL (implementado en el servidor). Las subconsultas no fueron soportadas hasta PostgreSQL, pero podían ser emuladas en Postgres95 con funciones SQL definidas por el usuario. Las funciones agregadas fueron reimplementadas. También se añadió una implementación de la cláusula GROUP BY. La interfaz libpq permaneció disponible para programas escritos en C.

Además del programa de monitorización, se incluyó un nuevo programa (psql) para realizar consultas SQL interactivas usando la librería GNU readline.

#### **Características de PostgreSQL**

- Object-Relational DBMS. PostgreSQL busca los datos con un modelo objetorelacional y es capaz de manejar rutinas y reglas complejas. Ejemplo de su avanzada funcionalidad son la declaración de consultas SQL, control de concurrencia multiversion, soporte a multiusuarios, transacciones, optimización de consultas, herencia y arreglos
- Alta extensibilidad. PostgreSQL soporta operadores definidos por el usuario.
- Soporte comprensivo de SQL. Soporta la especificación del núcleo SQL99 e incluye características avanzadas como "join" SQL92.
- Integridad Referencial. La cual se usa para asegurar la validez de los datos de las bases de datos
- Flexibilidad API. Esta flexibilidad a permitido a los vendedores proveer de un soporte de desarrollo fácil para PostgreSQL RDBMS. Estas interfaces incluyen Objetos Pascal, Python, Perl, PHP, ODBC, Java/JDBC, Ruby, TCL, C/C++, y Pike.
- Lenguaje de procedimiento. PosgreSQL tiene soporte para lenguaje interno de procedimiento, que incluye un lenguaje nativo llamado PL/pgSQL. Este lenguaje es comparable al lenguaje de procedimiento de Oracle, PL/SQL. Otra ventaja de PostgreSQL es su habilidad para usar Perl, Python, o TCL como lenguaje de procedimiento insertado.
- MVCC, o Control de concurrencia Multiversion. Es la tecnología que PosgreSQL usa para evitar bloqueos innecesarios. Si se ha usado otro SQL con capacidad DBMS, tal como MySQL o Access, probablemente has notado que algunas veces el lector tiene que esperar para acceder a la información en la base de datos. La espera es provocada por personas que están escribiendo en la base de datos.
- Cliente/Servidor. PosgreSQL usa una arquitectura proceso-por-cliente usuario/servidor. Esto es similar al método Apache 1.3.x para el manejo de proceso. Hay un proceso maestro que bifurca para dar concesiones adicionales a cada cliente que procura conectarse a PosgreSQL

 $\bullet$ 

# **17. Introducción Progress**

Progress Software Corporation fue fundada en 1981 en Bedford, Massachusetts, U.S.A. y es una compañía líder en la oferta de bases de datos, herramientas de desarrollo y soluciones empresariales "A Prueba del Futuro" para solucionar los problemas en los procesos de las empresas y proveer Ventajas Competitivas Reales.

## **Características generales**

- ALTA PRODUCTIVIDAD
- BAJO COSTO DE PROPIEDAD
- ESCALABILIDAD
- DESARROLLOS DE APLICACIONES
- IMPLANTACION DE APLICACIONES
- ADMINISTRACION DE APLICACIONES
- SERVICIOS PROFECIONALES
- HASTA 10 000 USUARIOS CONCURRENTES
- RECUPERACIÒN AUTOMATICA DE CAIDAS Y TRANSACCIONES Y CAPACIDADES DE AVANCE.
- RESPALDO EN (LINIA Y FUERA)
- SOPORTE A PRUEBA DE FALLAS
- REORGANIZACIÒN DE TABLAS ÌNDICES PARA ALTA DISPONIBILILIDAD
- ALACENAMIENTO VIRTUAL DE DATOS ILIMITADO
- RECUPERACIÒN AUTOMATICA DE CAIDAS Y TRANSACCIONES Y CAPACIDADES DE AVANCE.
- RESPALDO EN (LINIA Y FUERA)
- SOPORTE A PRUEBA DE FALLAS
- REORGANIZACIÒN DE TABLAS ÌNDICES PARA ALTA DISPONIBILILIDAD
- ALACENAMIENTO VIRTUAL DE DATOS ILIMITADO

#### **Fortaleza**

- Soporta Múltiples Sistemas Operativos y Redes
- Crece con Usted
- Protege sus datos y proporciona alta disponibilidad
- Recuperación automática de caídas
- Respaldo en línea completa y en aumento.

## **18. Introducción a SQL**

Debido a la diversidad de lenguajes y de bases de datos existentes, la manera de comunicar entre unos y otras sería realmente complicada a gestionar de no ser por la existencia de estándares que nos permiten el realizar las operaciones básicas de una forma universal. Es de eso de lo que trata el Structured Query Language , que no es más que un lenguaje estándar de comunicación con bases de datos. Hablamos por tanto de un lenguaje normalizado que nos permite trabajar con cualquier tipo de lenguaje (ASP o PHP) en combinación con cualquier tipo de base de datos (MS Access, SQL Server, MySQL...). Microsoft SQL Server 7.0 constituye un lanzamiento determinante para los productos de bases de datos de Microsoft, continuando con la base sólida establecida por SQL Server 6.5. Como la mejor base de datos para Windows NT, SQL Server es el RDBMS de elección para una amplia gama de clientes corporativos y Proveedores Independientes de Software (ISVs) que construyen aplicaciones de negocios. Las necesidades y requerimientos de los clientes han llevado a la creación de innovaciones de producto significativas para facilitar la utilización, escalabilidad, confiabilidad almacenamiento de datos.

Microsoft SQL Server es un sistema de gestión de bases de datos relacionales (SGBD) basada en el lenguaje SQL, capaz de poner a disposición de muchos usuarios grandes cantidades de datos de manera simultánea Así de tener unas ventajas que a continuación se pueden describir.

Entre sus características figuran DISPONIBILIDAD, SEGURIDAD y ESCABILIDAD

#### DISPONIBILIDAD

Las inversiones en tecnologías de alta disponibilidad, las soluciones de copia de seguridad y recuperación adicionales y las mejoras en los sistemas de réplica permitirán a las empresas desarrollar e implantar aplicaciones de gran fiabilidad. Algunas características innovadoras que aumentan la disponibilidad, como las operaciones de reflejo (mirroring) de bases de datos, la configuración en clúster de conmutación tras error (failover) y las mejoras en las operaciones en línea minimizarán los tiempos de inactividad y ayudarán a garantizar que los sistemas más importantes de la empresa se mantienen accesibles.

#### ESCALABILIDAD

Los adelantos a este respecto, como la visión de partición de tablas, el aislamiento de instantáneas y el soporte de 64-bit le permitirán desarrollar e implementar las aplicaciones más demandadas mediante SQL Server 2005 La partición de tablas e índices mejoran sensiblemente el resultado de las consultas, al contrario de lo que ocurre con bases de datos muy extensas.

#### SEGURIDAD

Con mejoras tales como ajustes de configuración predeterminados de seguridad y un modelo de seguridad mejorado, se facilitará el logro de más altos niveles de seguridad de la información empresarial. Facilidad de gestión

SQL Server 7.0 disminuye el costo total de propiedad a través de características como administración multi\_servidor y con una sola consola; ejecución y alerta de trabajos basadas en eventos; seguridad integrada; y scripting administrativo. Esta versión también libera al administrador de base de datos para aspectos más sofisticados del trabajo al automatizar las tareas de rutina. Al combinar estos poderosos servicios de administración con las nuevas características de configuración automática, Microsoft SQL Server 7.0 es la elección ideal de automatización de sucursales y aplicaciones de base de datos insertadas.

Los clientes invierten en sistemas de administración de bases de datos, en forma de aplicaciones escritas para esa base de datos y la educación que implica para la implementación y administración. Esa inversión debe protegerse: a medida que el negocio crece, la base de datos deberá crecer y manejar más datos, transacciones y usuarios. Los clientes también desean proteger las inversiones a medida que escalan aplicaciones de base de datos hacia equipos portátiles y sucursales.

Para cumplir con estas necesidades, Microsoft ofrece un motor de base datos único que escala desde una computadora portátil que ejecuta Windows® 95 o Windows 98, hasta clusters de procesadores múltiples simétricos de terabyte que ejecutan Windows NT Server Enterprise Edition. Todos estos sistemas mantienen la seguridad y confiabilidad que exigen los sistemas de negocios de misión crítica.

Las innovaciones permiten que SQL Server 7.0 sea el líder en varias de las categorías de aplicación de rápido crecimiento en la industria de base de datos. Estas incluyen comercio electrónico, computación móvil, automatización de sucursales, aplicaciones de línea de negocios insertadas y mercados de datos. Las áreas de liderazgo e innovación en el Microsoft SQL Server 7.0 incluyen. La primera base de datos en escalar desde la computadora portátil hasta la empresa utilizando la misma base de código y ofrecer el 100% de compatibilidad de código. La primera base de datos en soportar la autoconfiguración y auto-sintonización. Primera base de datos con OLAP integrado. La primera base de datos con Servicios de Transformación de Datos integrado. El Data Warehousing Framework constituye el primer enfoque comprensivo al problema de metadatos. La primera base de datos en proveer administración de multi-servidor para cientos de servidores. La más amplia gama de opciones de replicación de cualquier base de datos. La mejor integración con Windows NT Server. La mejor integración con Microsoft Transaction Server Lanzamientos SQL.

## **19. Introducción a SYBASE**

Sybase es una de las compañías más grandes de software y de servicios orientada específicamente a la administración, gestión y movilización de la información.

Con soluciones globales, las empresas pueden llevar y extender su información de manera segura y transformarla para generar valor y utilidad para cualquier persona en cualquier lugar utilizando cualquier dispositivo.

Sybase cuenta con un historial de más de 20 años como líder en tecnología, Sybase ha creado una tecnología que permite una empresa sin cables para nuestros clientes y socios mediante soluciones de software de integración y desarrollo, infraestructura móvil y de empresa.

Los datos más importantes de todo el mundo de los sectores de comercio, finanzas, gobierno, sanidad y defensa se ejecutan en Sybase. A continuación se muestra una breve historia de una selección de logros conseguidos a lo largo de dos décadas.

Sybase Inc. (NYSE: SY) es una compañía líder en el desarrollo y expansión de tecnología innovadora para la movilización de información. Desde su fundación en Berkeley, California (EE.UU.), en 1984, Sybase se ha ganado la confianza de muchas de las compañías más importantes del mundo por su habilidad en la gestión de información.

Sybase IQ es un servidor analítico con un sistema patentado de almacenamiento y administración, creado de forma especial para acelerar el tiempo de respuesta de soluciones de inteligencia de negocios, emisión de informes y data warehouse.

En las consultas ad hoc, el tiempo de respuesta de Sybase IQ es hasta 100 veces más rápido que el de las bases de datos tradicionales. La compactación de los datos en hasta 70% cuando son almacenados en el Sybase IQ reduce los costos operacionales y amplía la escalabilidad para cientos de diferentes fuentes de datos, miles de usuarios y un volumen ilimitado de datos.

Rapidez – Consultas hasta 100 veces más rápidas que un sistema de gestión de base de datos (SGBD) tradicional.

Menor costo total de propiedad – Usa algoritmos sofisticados de compresión que reducen el volumen de almacenamiento hasta en un 70 por ciento, comparado con un SGBD tradicional.

Facilidad de uso – Más fácil de mantener que aplicaciones empresariales tradicionales de almacén de datos; no requiere de afinamiento intensivo.

Escalabilidad – Ofrece escalabilidad de usuarios y datos casi lineal, para grandes volúmenes de usuarios y datos. También soporta multiplexación, especialmente en ambientes GNU/Linux en donde la escalabilidad a nivel de CPU puede ser limitada.

Sybase- soporta los sistemas operativos HP,Microsoft Windows, linux .

Flexibilidad – Sybase IQ viene empaquetado en diferentes ediciones, dependiendo de las necesidades de procesamiento de consultas de la organización.

## **20. Introducción a Visual Fox Pro**

Potente herramienta que permite crear y administrar aplicaciones y componentes de bases de datos de alto rendimiento. Ofrece un robusto set de herramientas con las cuales permite crear modernas aplicaciones de bases de datos escalables y de varios niveles que integren los sistemas cliente-servidor e Internet. Visual FoxPro proviene de FoxPro, que a su vez deriva de FoxBase creado por Fox Technologies en 1984 y adquirido por Microsoft en 1992. FP (2.6) compatible con MS-DOS, MS-Windows Mac OS y UNIX. VFP (3.0) 1er versión "Visual", reduce su compatibilidad sólo a Mac y Windows.

Su lenguaje de programación está totalmente Orientado a objetos. Utiliza sentencias SQL en forma nativa.Flexibilidad para construir todo tipo de soluciones de bases de datos. Cuenta con su propio gestor de bases de datos incorporado. Sin embargo, también puede conectarse con servidores de bases de datos tales como ORACLE, SQL Server o MySQL. Cuenta con un motor de generación de informes renovado y muy flexible para soluciones más robustas. Desde la versión 7.0, soporte de la tecnología IntelliSense de Microsoft. Desde la versión 9.0, amplio soporte de XML, tanto como fuente de datos (por ej., servicios Web basados en XML) como por generar reports en formato XLM.

Provee de herramientas necesarias para crear un sistema de administración de base de datos relacionados e integrados, hasta programar una aplicación de administración de datos totalmente desarrollada para usuarios finales.

Fortalezas

- Fácil Actualización.
- Ejecuta Queries para archivos de datos en tiempo menores a un segundo.
- Construye aplicaciones basadas en Queries que devuelven datos filtrados en Visual FoxPro y Microsoft SQL Server, lo cual se traduce en un mejor rendimiento en el

ambiente cliente servidor, especialmente para transacciones y búsquedas rápidas y eficientes de datos.

Referencias

- Laudon Keneth C., Laudon Jane P. , *Sistemas de Información Gerencial* (8ª ed.)
- México, Pearson Educación, (2004)
- http://www.dwinfocenter.org/casefor.html
- http://datawarehouse.ittoolbox.com/
- http://exa.unne.edu.ar/depar/areas/informatica/SistemasOperativos/MineriaDatosBr essan.htm
- http://www.monografias.com/trabajos17/data-warehouse/data-warehouse.shtml
- http://www.inei.gob.pe/biblioineipub/bancopub/Inf/Lib5084/214.HTM
- http://www.monografias.com/trabajos11/basda/basda.shtml#d
- Ralph Kimball, Laua Reeves, Margy Ross, Warren ....*The Data Warehouse Lifecycle Toolkit*
- *http://www.navactiva.com/web/es/atic/aseso/desarrollo/asesor1/2005/33153.php*
- http://www.monografias.com/trabajos6/dawa/dawa.shtml
- http://www.calvache.com/cya\_datawarehouse.htm
- http://www.sqlmax.com/dataw1.asp
- http://www.um.es/eempresa/angel/ppt/datawarehouse.htm
- http://www.filemaker.es/
- http://www.filemaker.galeon.com/productos449536.html
- http://filemakerhispano.blogspot.com/
- http://www.lawebdelprogramador.com/cursos/enlace.php?idp=2005&id=128&texto =File+Maker
- https://www-306.ibm.com/software/es/db2/ids
- https://www.ibm.com/software/data/informix/ids/new
- http://www-142.ibm.com/software/dre/ecatalog/list.wss?locale=es\_ES&alpha
- http://www.fortunecity.es/imaginapoder/apunte/434/basesdist.htm
- www.es.wikipedia.org/wiki/MySQL
- www.mysql-hispano.org
- www.dev.mysql.com/doc/refman/5.0/es/index.html
- www.mysql.org
- www.desarrolloweb.com/manuales
- www.onlamp.com/onlamp/grneral/mysql.csp
- Bruce Momjian, PostgreSQL: Introduction and Concepts, Addison-Wesley Publisher 2000,

http://www.postgresql.org/files/documentation/books/aw\_pgsql/node3.html

- Tutorial de PostgreSOL
- http://es.tldp.org/Postgresql-es/web/navegable/tutorial/tutorial.html
- http://www.commandprompt.com/ppbook/
- http://www.postgresql.org/files/documentation/books/aw\_pgsql/index.html
- PostgreSQL vs. SQL Server, Oracle: Enterprise-ready and able to compete
- http://searchenterpriselinux.techtarget.com/tip/0,289483,sid39\_gci1222466,00.html
- http://www.progress.com/mx/whoweare/index.ssp
- http://www.progresssoftware.com.mx
- http://www.progress.com/mx/productos/index.ssp
- http://www.progress.com/mx/enterprise/index.ssp?&printable=true
- http://www.sybase.com
- http://www.securityfocus.com
- http://archives.neohapsis.com
- http://www.securityfocus.com
- http://archives.neohapsis.com
- http://www.appsecinc.com
- http://archives.neohapsis.com
- http://www.ingrammexico.com
- http://es.wikipedia.org/wiki/visual FoxPro
- www.Visual FoxPro.com
- http://www.lawebdelprogramador.com
- http://www.deremate.com.ar
- http://www.preciomania.com
- http://www.danysoft.com
- http://www.gacetatecnologica.com
- http://www.zonagratuita.com